## **Правительство Санкт-Петербурга Комитет по образованию**

Государственное бюджетное учреждение дополнительного профессионального педагогического образования центр повышения квалификации специалистов Фрунзенского района Санкт-Петербурга «Информационно-методический центр»

### ПРИНЯТО

на заседании педагогического совета ГБУ ДППО ЦПКС «Информационнометодический центр» Фрунзенского района Санкт-Петербурга протокол № \_\_\_\_\_ от \_\_\_\_\_\_\_\_\_\_ 2022 г

«УТВЕРЖДАЮ» ГБУ ДППО ЦПКС «ИМЦ» Фрунзенского района Санкт-Петербурга Директор **О.А. Римкявичене** Подписано цифровой 2022 г подписью: Римкявичене Ольга Александровна Дата: 2022.10.28 14:28:02 +03'00'

# **ДОПОЛНИТЕЛЬНАЯ ПРОФЕССИОНАЛЬНАЯ ПРОГРАММА повышения квалификации**

# **«ИКТ-компетентность педагога в условиях реализации ФГОС ДО. Организация информационного пространства педагога с использованием служб Интернета»**

**Категория слушателей –** педагогические работники дошкольных образовательных организаций **Сроки реализации –** 36 часов **Режим обучения -** по 4 часа в день **Форма реализации:** очная

**Разработчик:**

Афанасьева Юлия Романовна, методист ГБУ «ИМЦ»

# **АННОТАЦИЯ**

Образовательная программа составлена в соответствии с требованиями к ИКТ – компетентности педагога ДОУ, направлена на формирование навыков работы в сети Интернет, использования его возможностей для решения профессиональных педагогических задач. Темы занятий раскрывают современные возможности Интернета, в том числе и образовательные, позволяющие педагогу осознанно формировать личное информационное пространство, взаимодействовать в удалённом режиме со всеми участниками образовательного процесса, работать в условиях современной информационно-образовательной среды ДОУ. Формируемые компетенции дадут возможность проектировать образовательный процесс в условиях современной информационно-образовательной среды ДОУ с использованием цифрового оборудования, в соответствии требованиями ФГОС.

### **ПОЯСНИТЕЛЬНАЯ ЗАПИСКА**

**Цель программы:** формирование компетентности педагогов в области использования современных ИКТ в различных сферах образовательной деятельности в условиях реализации ФГОС ДО.

**Категория слушателей:** педагогические работники ДОУ, имеющие базовый уровень владения компьютером и не имеющие опыта работы в сети Интернет.

#### **Задачи:**

1. Компенсация и преодоление профессиональных дефицитов педагога дошкольной образовательной организации

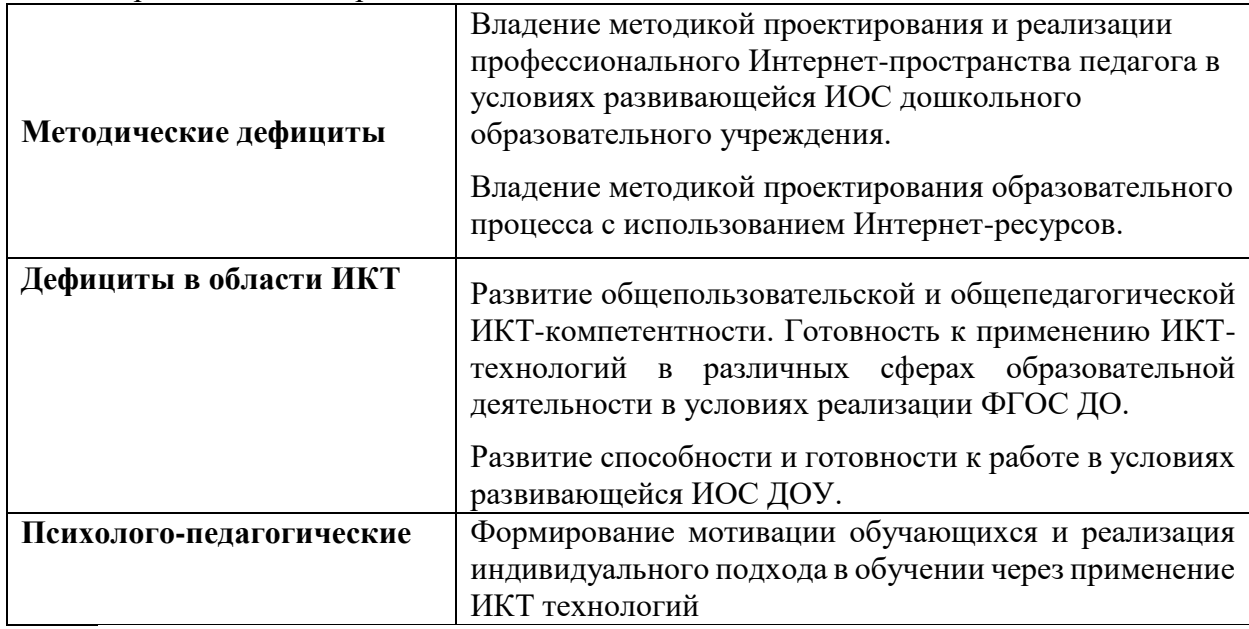

2. Формирование трудовых функций и трудовых действий, предусмотренных действующим профессиональным стандартом

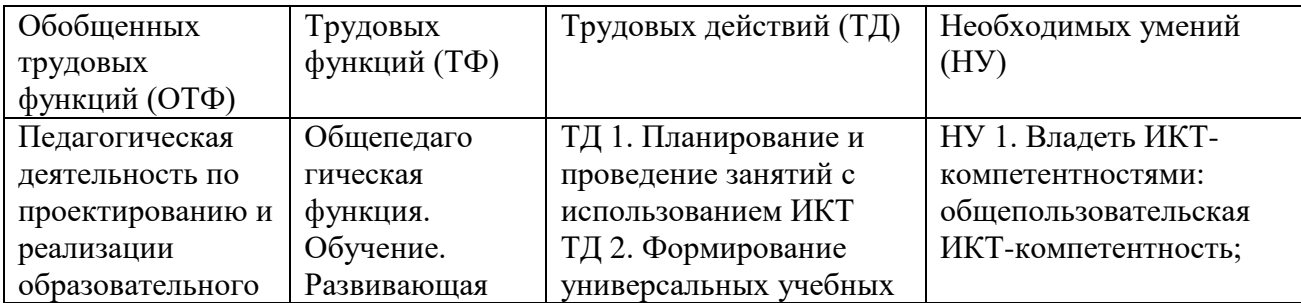

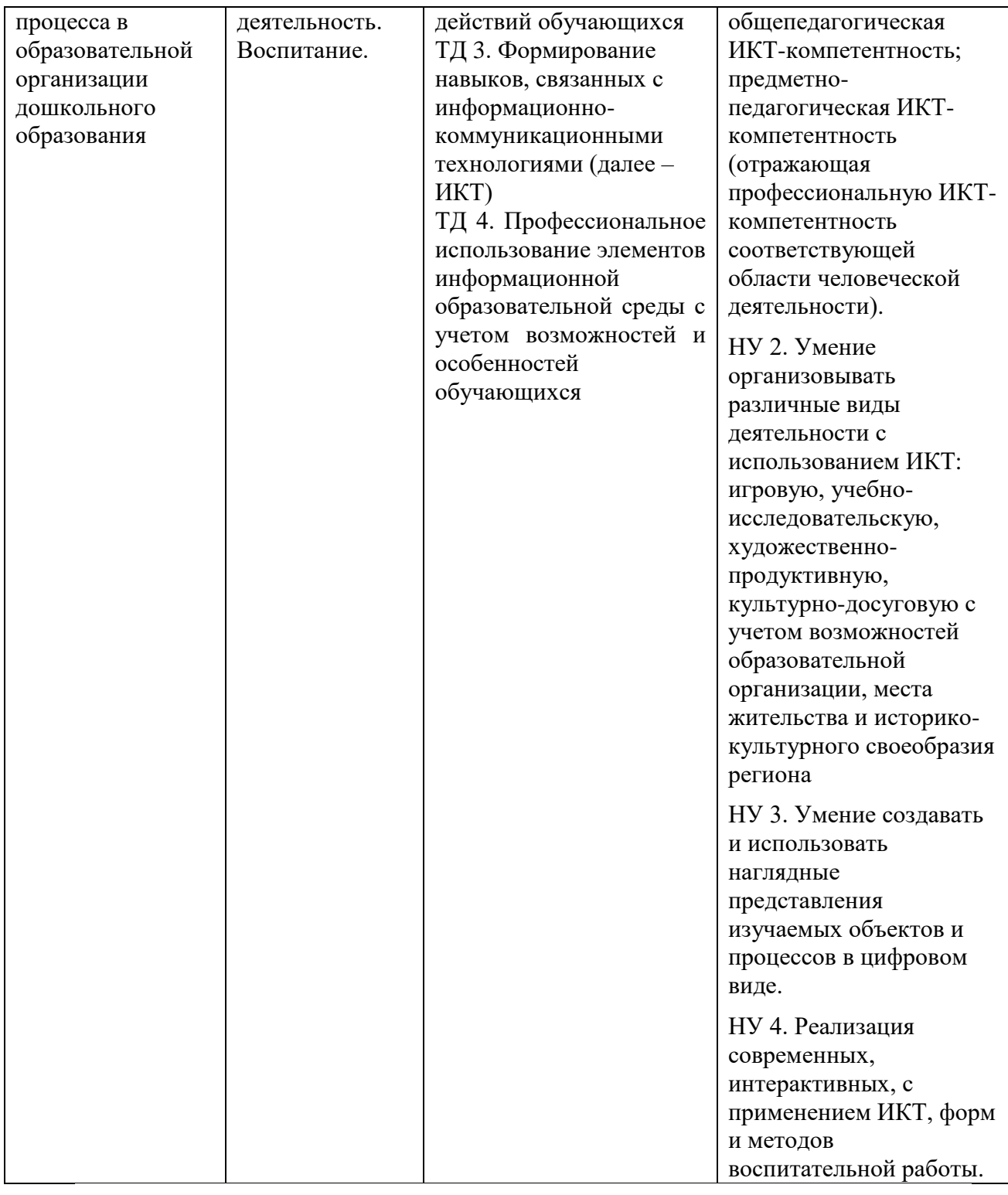

### **Практическая значимость программы**

Особенностью программы, является ее практическая направленность, значительная доля самостоятельной работы слушателей, ориентированность на применение полученных знаний в практической деятельности педагога. Образовательная программа составлена в соответствии с новыми требованиями к ИКТ – компетентности педагога.

Образовательная программа составлена в соответствии с новыми требованиями к ИКТ – компетентности педагога образовательного учреждения. Программа направлена на формирование навыков работы в Интернете и использования его возможностей для решения различных профессиональных задач. Программа содержит 12 часов лекций и 24 часа практических занятий. Темы занятий раскрывают современные возможности Интернета, в том числе и образовательные, позволяющие педагогу осознанно формировать личное информационное пространство, взаимодействовать на современном уровне со всеми участниками образовательного процесса, тем самым быть частью информационнообразовательной среды ДОУ, соответствующей требованиям образовательного стандарта. В процессе изучения курса используется сочетание очных и дистанционных образовательных технологий (программа имеет дистанционную поддержку на платформе Moodle [http://itdist.ru\)](http://itdist.ru/).

**Форма обучения:** очная форма с применением дистанционных образовательных технологий и электронного обучения

**Календарный учебный график:** Общий объём программы в часах 36 ч Из них: аудиторных часов 36ч; *Режим аудиторных занятий:* Часов в день 4ч; Дней в неделю 2 дня;

## **УЧЕБНЫЙ ПЛАН**

дополнительной профессиональной программы повышения квалификации

«ИКТ-компетентность педагога в условиях реализации ФГОС ДО. Организация информационного пространства педагога с использованием служб Интернета»

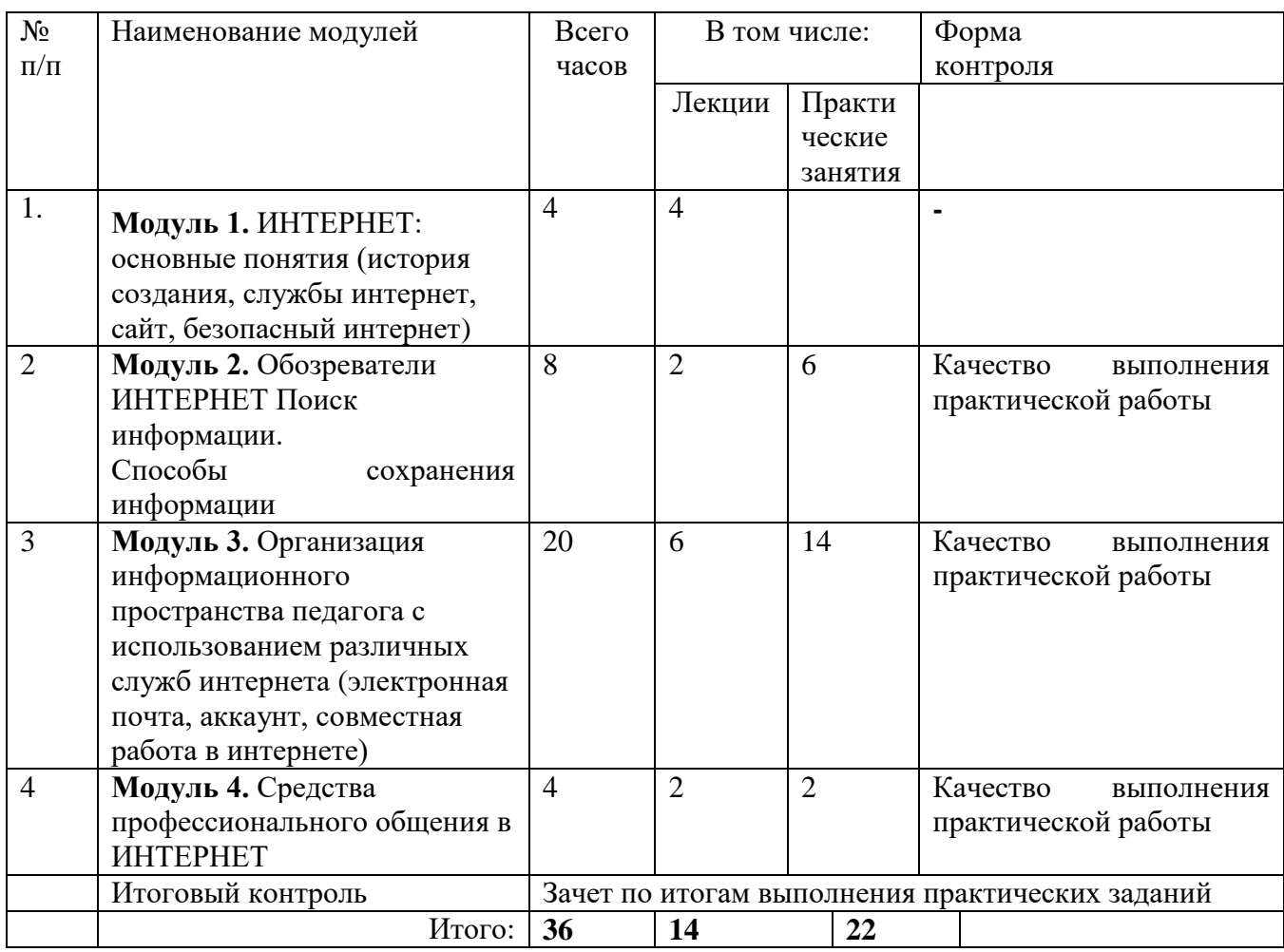

# **РАБОЧАЯ ПРОГРАММА**

дополнительной профессиональной программы повышения квалификации

«ИКТ-компетентность педагога в условиях реализации ФГОС ДО. Организация информационного пространства педагога с использованием служб Интернета»

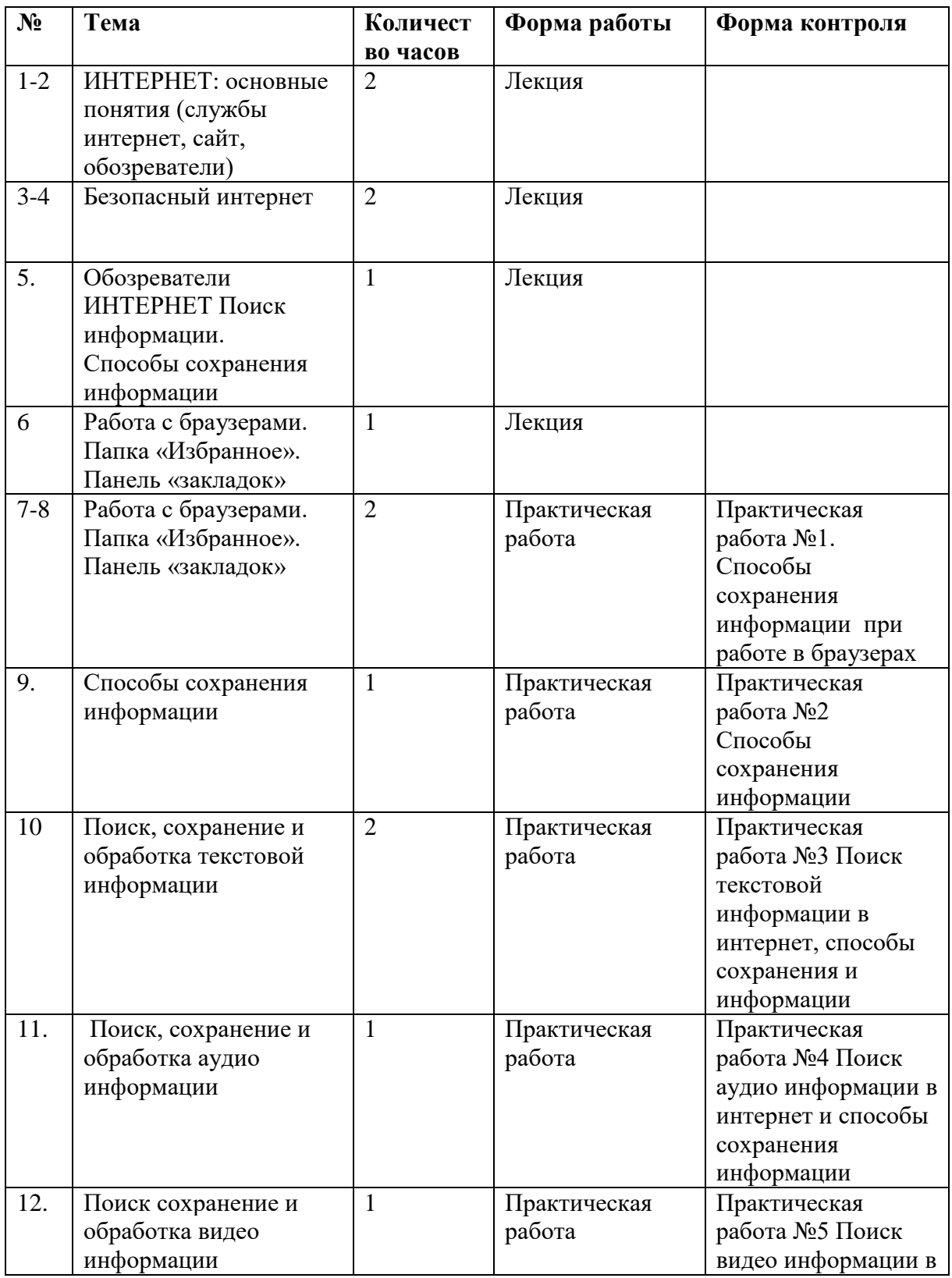

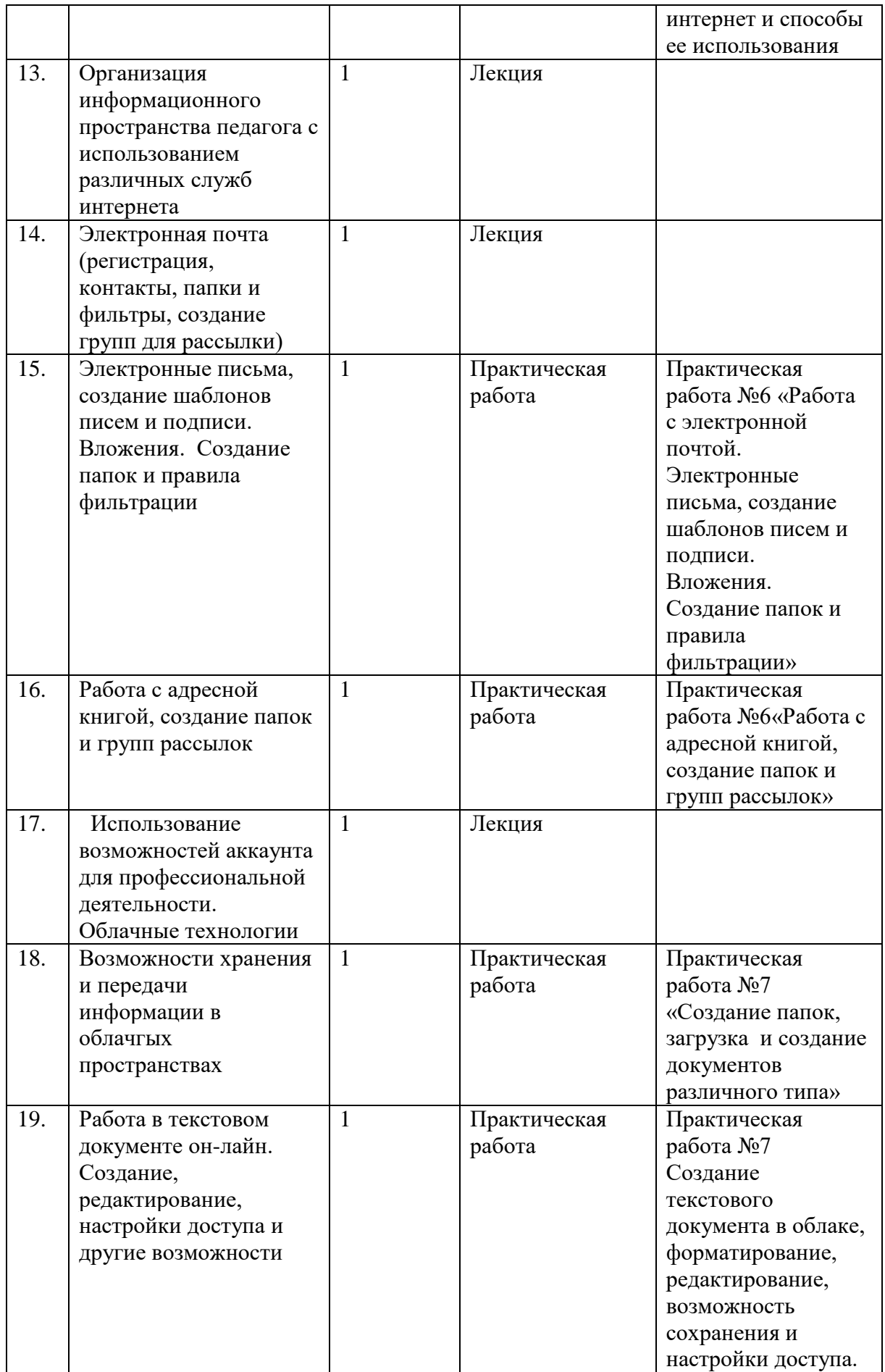

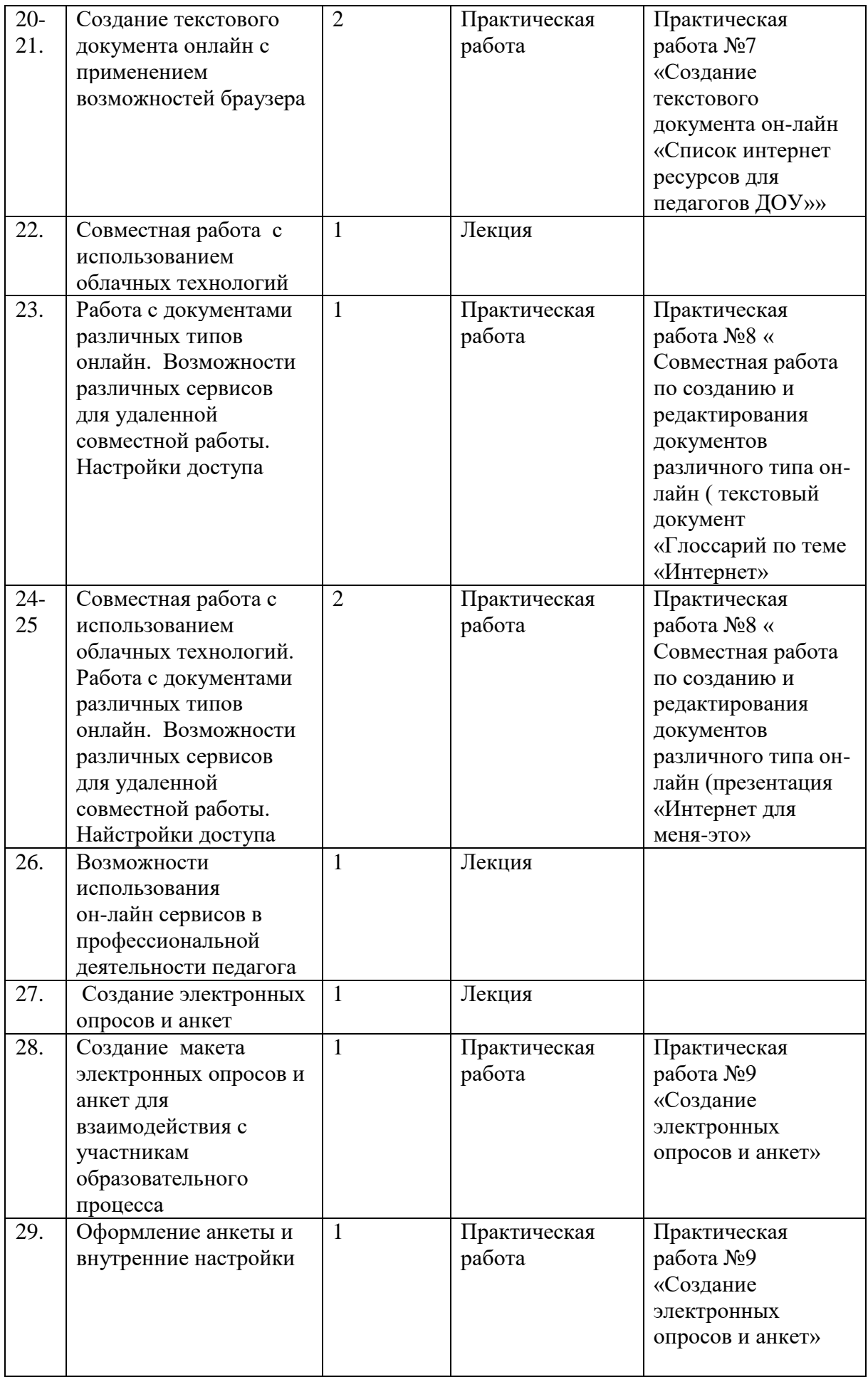

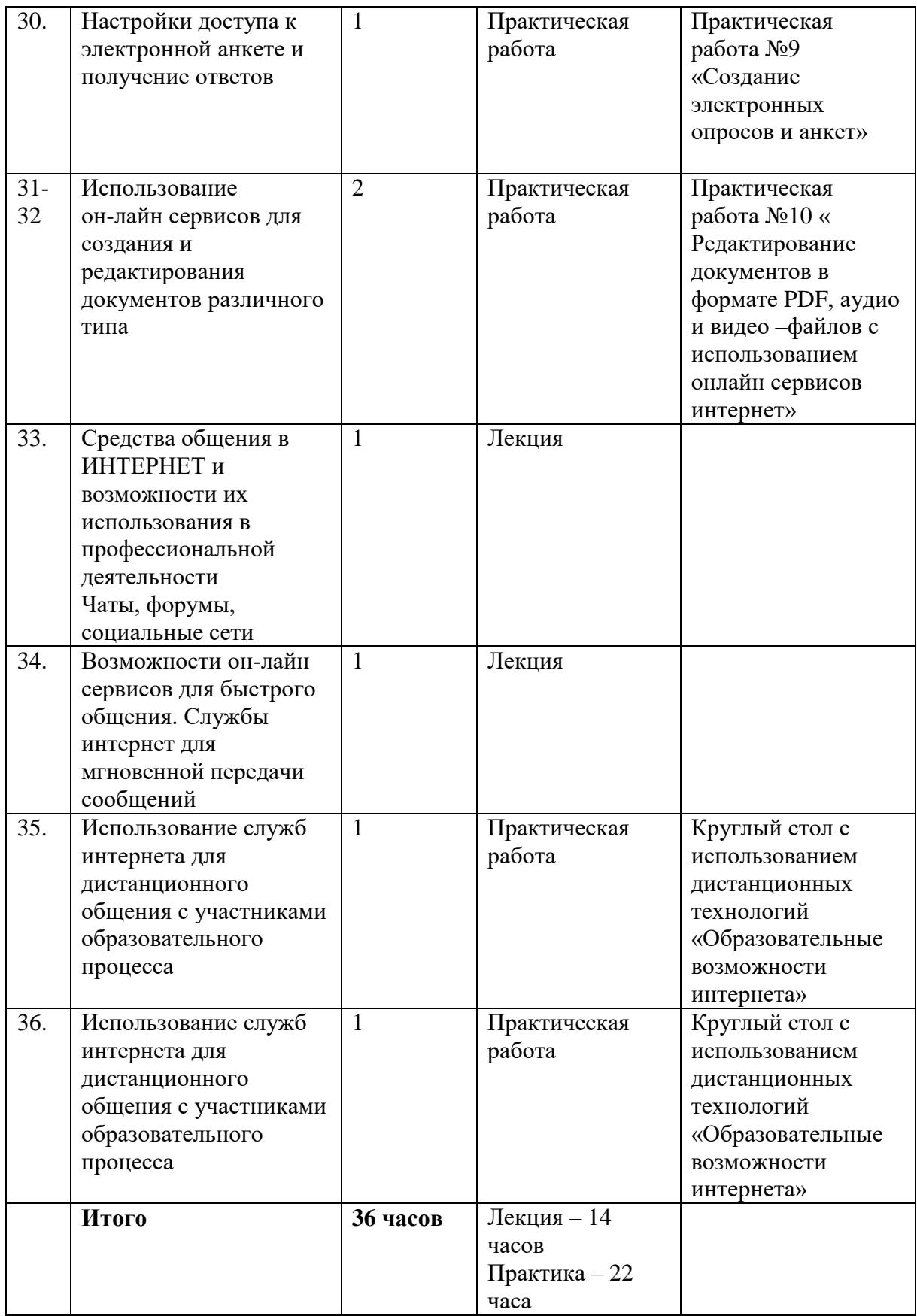

# **СОДЕРЖАНИЕ ПРОГРАММЫ**

«ИКТ-компетентность педагога в условиях реализации ФГОС ДО. Организация информационного пространства педагога с использованием служб Интернета»

## **Модуль 1. Интернет: основные понятия (история создания, основные понятия, службы интернет, сайт, безопасность в интернете)**

*Продолжительность модуля 4 часа* 

Основные понятия необходимые для успешной работы пользователей в ИНТЕРНЕТ. История создания. Службы интернет. Доменные имена. Унифицированные указатели ресурсов. НТМL. Гипертекст. Сайт. Безопасность в интернете.

Знакомство с сайтами образовательных организаций района, изучение их возможностей для профессиональной деятельности педагогов ДОУ.

Для реализации модуля используются следующие *формы* занятий:

лекция с элементами обратной связи;

*Цель*: знакомство слушателей с основными понятиями и терминологией, необходимой для работы в сети Интернет.

## **Модуль 2. Обозреватели ИНТЕРНЕТ (программы для выхода в интернет, поиск информации и ее сохранение)**

*Продолжительность модуля* 8 часов: 2 часа лекция, 6 часов практическая работа

Разнообразие программ для работы в Интернет. Примеры. Плюсы и минусы. Установка на компьютер. Различные способы сохранения информации при работе с обозревателями.

Работа с одним из обозревателей Интернет. Создание ссылок на Интернет-ресурсы на панели «Избранное». Создание иерархии папок при сохранении ссылок на интернетресурсы в папке «Избранное». Создание файла для переноса ссылок с одного компьютера на другой. Поиск и сохранение информации различного типа.

Для реализации модуля используется *форма* занятий:

- лекция с элементами обратной связи;
- практикум;

*Цель*: обучение способам работы с информацией.

*Текущий контроль* осуществляется путём проверки качества выполнения практических заданий и собеседования с группой.

**Модуль 3. Организация информационного пространства педагога с использованием различных служб интернета (электронная почта, аккаунт, совместная работа в интернете, использование он-лайн сервисов для работы с документами различного типа)** 

*Продолжительность модуля* 20 часов: 6 часов лекций, 14 часов практическая работа

В модуле изучаются различные службы Интернета и их возможности для использования в профессиональной деятельности педагога и организации личного профессионального пространства. Электронная почта. Облачные хранилища. Возможности Интернета для совместной работы при создании электронных

документов различных типов (текстовые документы, презентации), использование онлайн-сервисов для редактирования информации различного типа.

*Форма* проведения занятий:

- практическое занятие по проектированию профессионального пространства педагога, которое позволит оптимизировать деятельность педагога на рабочем месте;
- мастер-класс по созданию анкеты или опроса.
- $\overline{a}$

*Цель*: обучение способам работы с информацией, принципам организации рабочего интернет-пространства.

*Текущий контроль* осуществляется путём проверки качества выполнения практических заданий.

# **4. Средства профессионального общения в ИНТЕРНЕТ**

### (**Чат. Видео-конференции. Форумы. Социальные сети.**)

*Продолжительность модуля* 4 часов: 2 часа лекция, 2 часа практическая работа

Возможности интернета для общения в реальном времени. Примеры программ и их использование для профессиональной деятельности –взаимодействия с участниками образовательного процесса Создание групп для общения в режиме телеконференций.

*Форма* проведения занятий:

пркатикум с решением педагогических задач;

*Цель*: развитие коммуникативных компетенций педагога.

*Текущий контроль* осуществляется путём решения педагогических задач через демонстрацию практического их решения.

# **«ЦЕЛЕВАЯ КАРТА»**

дополнительной профессиональной программы повышения «ИКТ-компетентность педагога в условиях реализации ФГОС ДО. Организация информационного пространства педагога с использованием служб Интернета»

Профессиональный стандарт как основа разработки ДПП

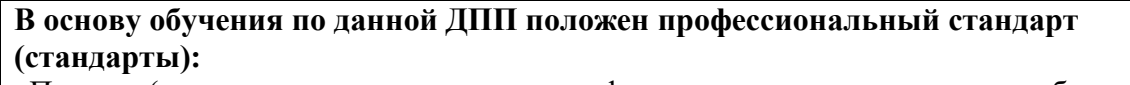

«Педагог (педагогическая деятельность в сфере дошкольного, начального общего, основного общего, среднего общего образования) (воспитатель, учитель)»

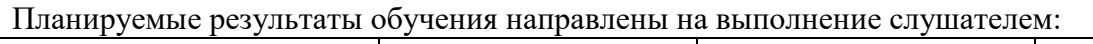

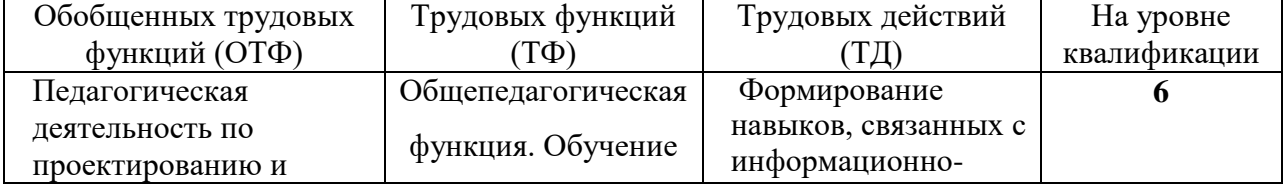

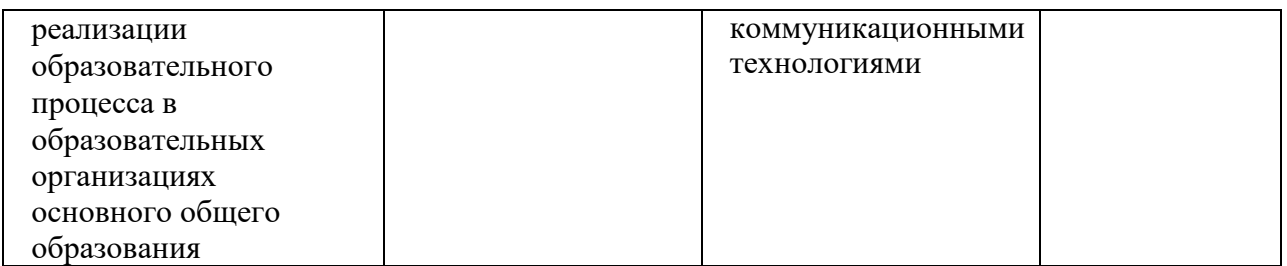

### **Планируемые результаты обучения:**

В соответствии с указанным выше профессиональным стандартом слушатель данной ДПП готовится к решению следующих задач профессиональной деятельности и должен обладать следующими профессиональными компетенциями (обязательные результаты обучения).

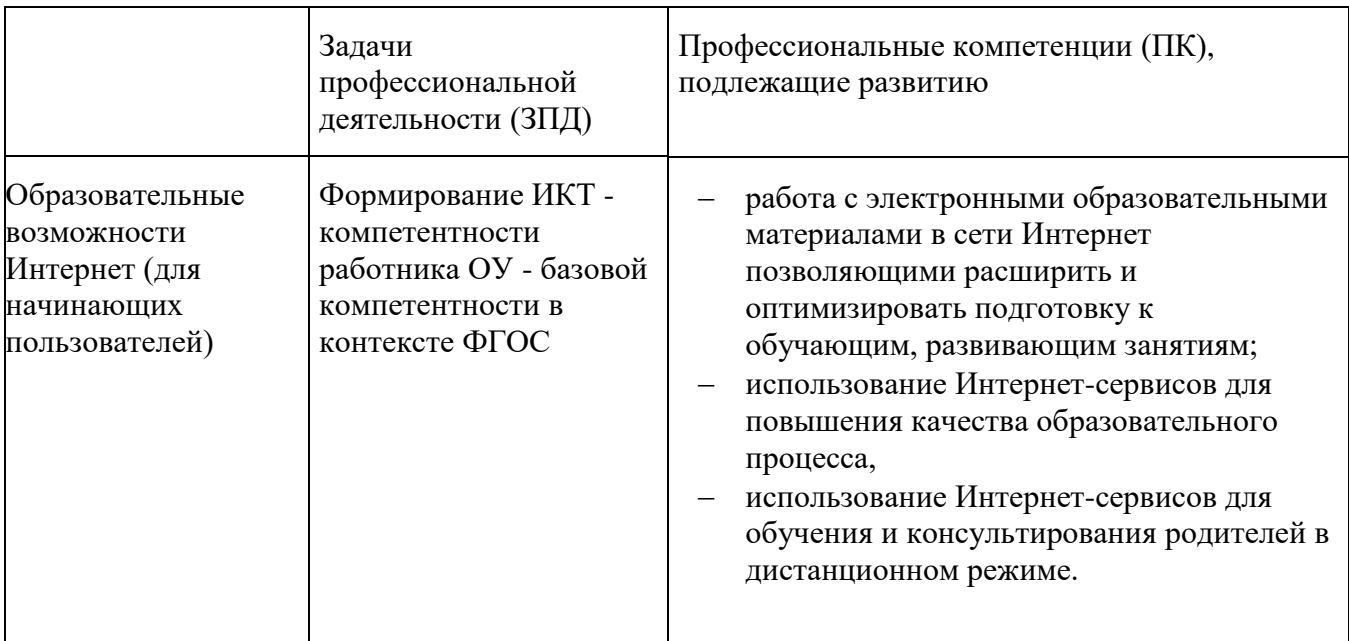

### **Оценка планируемых результатов обучения (паспорт оценочных средств для итоговой аттестации)**

## **ОЦЕНОЧНЫЕ МАТЕРИАЛЫ для проведения итоговой аттестации**

Итоговая аттестация по программе «ИКТ-компетентность педагога в условиях реализации ФГОС общего образования. Образовательные возможности Интернета (для начинающих пользователей)» осуществляется в виде зачета, который слушатели получают по совокупности выполненных практических заданий, предлагаемых преподавателем программы в рамках изучаемого модуля, т.е. по итогам промежуточной аттестации. **Промежуточная аттестация проходит** в форме выполнения зачетных заданий во время практических занятий очно и частично дистанционно.

ПАСПОРТ ОЦЕНОЧНОГО СРЕДСТВА ПОДГОТОВКА И ЗАЩИТА ВЫПУСКНОЙ АТТЕСТАЦИОННОЙ РАБОТЫ

**Тематика:** Итоговая аттестация по «ИКТ-компетентность педагога в условиях реализации ФГОС ДО. Организация информационного пространства педагога с использованием служб Интернета» осуществляется в виде зачета, который слушатели получают по совокупности выполненных практических заданий, предлагаемых преподавателем программы в рамках изучаемого модуля, т.е. по итогам промежуточной аттестации.

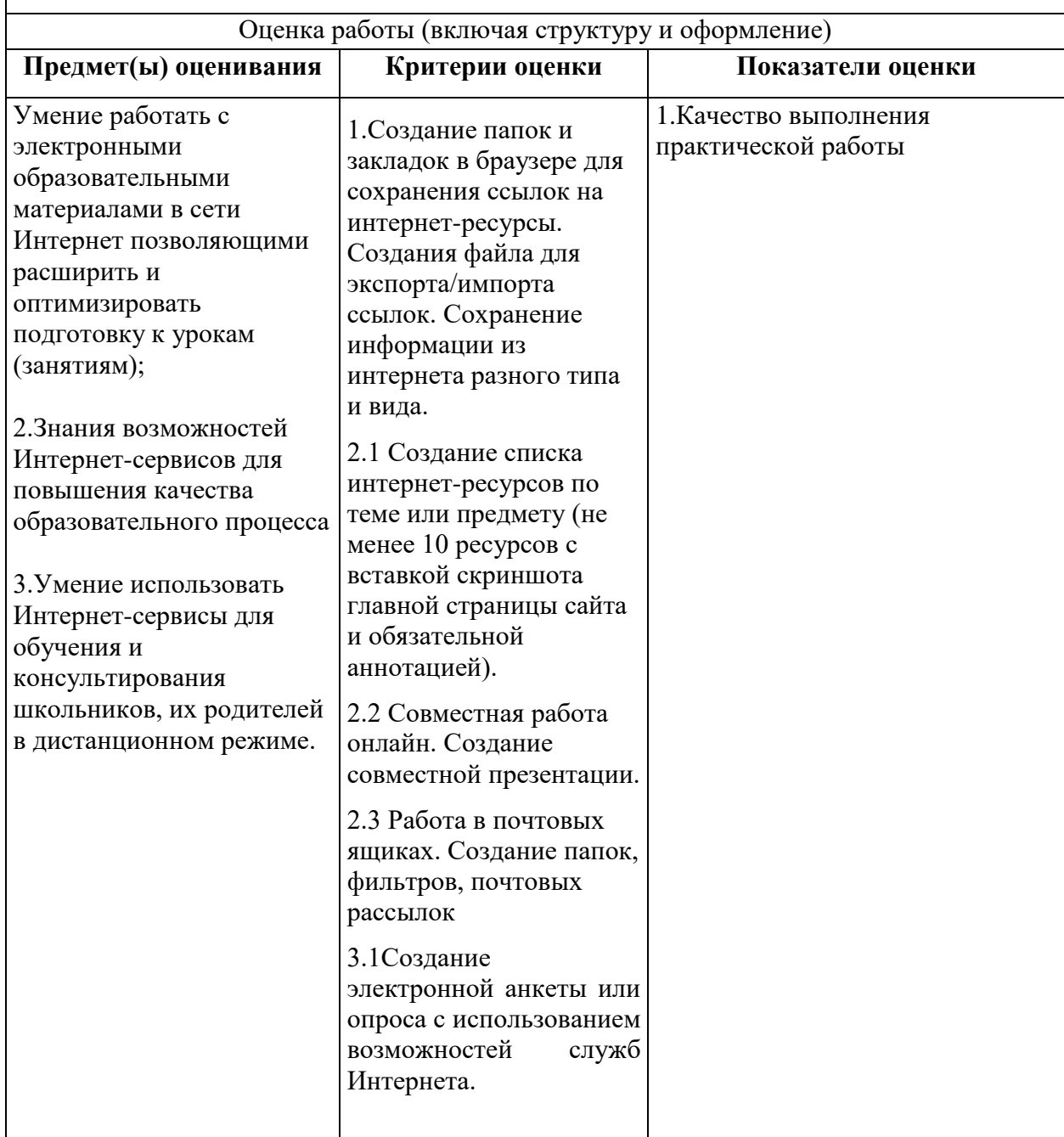

# **ОРГАНИЗАЦИОННО-ПЕДАГОГИЧЕСКИЕ УСЛОВИЯ РЕАЛИЗАЦИИ ДПП**

### **Требования к квалификации педагогических кадров, обеспечивающие реализацию образовательного процесса**

Образовательный процесс осуществляют методисты «ИМЦ». Требования к квалификации определены в соответствующих нормативно-правовых документах.

## **Требования к материально-техническим условиям**

Проведение занятий предусматривает аудитории, оснащенные мультимедийной техникой в специально оборудованных компьютерных классах. Для проведения занятий необходимо наличие интернета, установленных компьютерных программ: различных обозревателей Интернет, офисных приложений, а также программ для виртуального общения (SkMail.ruАгент и др.)

Все слушатели будут обеспечены необходимым учебным материалом.

### **Требования к информационному и учебно-методическому обеспечению образовательной программы**

## **УМК ДПП включает в себя**

- 1. Блау М.Г. Удивительный интернет.–М: Энос-книга, 2018.
- 2. Гладкий А. Интернет на 100%–М: Литрес, 2018.
- 3. Знаменский А.Г. Визуальный самоучитель интернета– М: Эксмо,2019
- 4. Информатика для юристов и экономистов: учебник для вузов/Под редакцией Р.В. Симоновича, –2-е издание–СПб: Питер, 2019.
- 5. Леонтьев В.П. Новейшая энциклопедия: компьютер и интернет 2020 / Виталий Леонтьев – М: «Э», 2020.
- 6. Службы Яндекс
- 7. Портал MAIL.RU<https://help.mail.ru/>